# **Bei Technik mitmachen**

Für folgende Dienste, Aktionen und Projekte benötigen wir noch (mehr oder weniger dringend) Freiwillige. Generell reicht es uns, wenn du Bock hast, dich damit zu beschäftigen. Mit etwas Engagement und Unterstützung von uns kannst du dich dann problemlos einarbeiten. Bei uns kann jeder, insbesondere auch Interessierte ohne Vorkenntnisse mitmachen! Falls dich etwas davon ansprechend sollte, melde dich einfach bei der angegebenen E-Mail Adresse oder einem Mitglied vom Technikteam. Du kannst natürlich auch einfach jederzeit zu einem Techniktreffen vorbeischauen. Neue Gesichter sind immer gerne gesehen!

Unter<https://cloud.fem.tu-ilmenau.de/apps/calendar/p/YJ6HT2RX4qG9zi4k>gibt es außerdem einen öffentlichen Kalender für Treffen und andere Aktivitäten.

# **Admins (für Server/VMs) gesucht**

- das Wichtigste (Admins):
	- [das ADHS-Cluster \(jenny und gari\)](https://wiki.fem.tu-ilmenau.de/technik/server/ritalin)
	- [mattermost \(gari\)](https://wiki.fem.tu-ilmenau.de/technik/server/mattermost)
	- [das Aruba-WLAN teilweise -> mobility master, mobility-controller](https://wiki.fem.tu-ilmenau.de/technik/wlan/aruba-wlan/start)
	- [web-2 \(jenny und lisa\)](https://wiki.fem.tu-ilmenau.de/technik/server/web-2)
	- [die Xen-hosts \(nas\)](https://wiki.fem.tu-ilmenau.de/technik/server/dekan)
	- $\circ$  [backupng1](https://wiki.fem.tu-ilmenau.de/technik/server/backupng1) + [ford-prefect](https://wiki.fem.tu-ilmenau.de/technik/server/ford-prefect) (gari)
	- [losthope \(v0tti\)](https://wiki.fem.tu-ilmenau.de/technik/routing/losthope)
	- $\circ$  [fints \(mbr, nas\)](https://wiki.fem.tu-ilmenau.de/technik/server/fints)
- andere Dinge (Admins):
	- [nextcloud \(gari\)](https://wiki.fem.tu-ilmenau.de/technik/dienste/owncloud)
	- [dist-mirror \(gari\)](https://wiki.fem.tu-ilmenau.de/technik/server/dist-mirror)
	- [mastodon \(clerie\)](https://wiki.fem.tu-ilmenau.de/public/dienste/mastodon/start)
	- $\circ$  [pretix \(v0tti\)](https://wiki.fem.tu-ilmenau.de/technik/server/pretix)
	- [gentoo-portage \(pegro\)](https://wiki.fem.tu-ilmenau.de/technik/server/gentoo-portage)
	- $\circ$  [jitsi \(gari, ischluff\)](https://wiki.fem.tu-ilmenau.de/technik/server/jitsi)
	- [collab \(netali\)](https://wiki.fem.tu-ilmenau.de/technik/server/collab)
	- o [natmon \(v0tti, netali, ischluff, frainz\)](https://wiki.fem.tu-ilmenau.de/technik/server/natmon)
	- [ralph \(netali\)](https://wiki.fem.tu-ilmenau.de/technik/server/ralph)
	- $\circ$  [flow-campus-1](https://wiki.fem.tu-ilmenau.de/technik/server/flow-campus-01)[,-2](https://wiki.fem.tu-ilmenau.de/technik/server/flow-campus-02) und [ng](https://wiki.fem.tu-ilmenau.de/technik/server/flow-campus-ng) (martin)

## **WLAN-Ausbau / WiFi expansion**

Für den WLAN-Ausbau in den einzelnen Häusern gibt es eine eigene Gruppe. Technisches Geschick und Grundwissen über Ausbreitungscharakteristiken von Funkwellen sollte vorhanden sein.

**ENGLISH:** There is a separate group for the WLAN expansion in the individual buildings. Technical skills and basic knowledge of propagation characteristics of radio waves should be available.

Mattermost Chat Group:<https://mattermost.fem-net.de/fem/channels/wifi-expansion> (You can register with your Uni E-Mail Address)

# **Temperaturüberwachung für Betriebsräume**

Aktuell ist an einigen Servern in Betriebsräumen ein Temperatursensor angebracht. Das würden wir gerne auf dedizierte Banana-Pis auslagern. Die Hardware ist schon vorhanden. Ziel ist es, die Geräte einsatzbereit zu machen und in großen Mengen zu konfigurieren, sodass wir alle wichtigen Betriebsräume mit entsprechenden Geräten ausstatten können.

- Aktueller Stand: [branane](https://wiki.fem.tu-ilmenau.de/technik/server/branane)
- Kontakt: [technik@fem.tu-ilmenau.de](mailto:technik@fem.tu-ilmenau.de)

# **Bau von WLAN-Checkern**

Für unser Freescale-WLAN gibt es bereits WLAN-Checker auf Basis von Fonera Hardware. Diese Geräte sind per LAN an das FeM-Net angebunden und prüfen regelmäßig, ob sie sich an ihrem Standort per WLAN verbinden können und ob sie darüber eine Verbindung ins Internet aufbauen können.

Eine ähnliche Lösung soll auch für das Aruba-WLAN aufgebaut werden. Die Hardware kann beispielsweise ein Raspberry Pi sein. Die Ausführung der Checks soll per Icinga2 stattfinden, sodass die Geräte leicht an die bestehende Monitoring-Infrastruktur angebunden werden kann. Später sollten die Geräte schnell deployt werden können (z.B. ein fertig eingerichtetes Image, welches man auf eine SD-Karte kopieren und in einen Raspberry Pi stecken kann).

Als Entwickler der WLAN-Checker kannst du deinen Ideen freien Lauf lassen und das System frei gestalten. Wir stellen dir die nötige Hardware zur Verfügung und unterstützen dich, wenn du Fragen oder Probleme hast.

Kontakt: [technik@fem.tu-ilmenau.de](mailto:technik@fem.tu-ilmenau.de)

# **Greeting-Bot für Mattermost**

Mattermost ist eine Chat-Software (ähnlich wie Slack), die wir in der FeM zur schnellen Kommunikation nutzen [\(https://mattermost.fem-net.de/](https://mattermost.fem-net.de/)). In den Slack- oder Mattermost- Chats vieler anderer Projekte/Organisationen gibt es einen Greeting-Bot. Dieser schreibt Mitgliedern, die das erste mal auf einen Server kommen eine Nachricht, in der zu weiteren Schritten ermutigt wird.

Es wäre praktisch, wenn es das für unser Mattermost auch gäbe.

**Vorschlag zur Durchführung:** Es existiert bereits ein [Translation-Bot](https://gitlab.fem-net.de/jale/translation-bot) für unser Mattermost (bei Fragen bitte an jakob lerch wenden). Dieser antwortet auf bestimmte Nachrichten. Dabei kommt die Bibliothek mmpy\_bot zum Einsatz. Der Greeting-Bot soll einem Nutzer privat schreiben, wenn er merkt, dass dieser neu registriert wurde. Hilfreiches dazu findet sich bestimmt in der Dokumentation zu mmpy\_bot.

Kontakt: [technik@fem.tu-ilmenau.de](mailto:technik@fem.tu-ilmenau.de)

# **Entwicklung der AdminDB**

Die AdminDB ist unsere zentrale Mitgliedsdatenbank, die sich auch ums Netzmanagement kümmert. Hier gibt es viele Dinge, die weiter entwickelt und repariert werden müssen. Wenn du Lust auf Softwarearchäologie hast, kann das dein Job sein. Die Möglichkeiten, zur AdminDB beizutragen, sind jedoch so vielfältig, dass du auch ohne Programmierkenntnisse helfen kannst, das System zu verbessern.

- Technik:
	- $\circ$  PHP
	- PostgreSQL
	- ∘ Perl
	- Python
	- $\circ$  C++
	- Apache
	- $\circ$  …
- Aufgabenbereiche:
	- (Weiter-)entwicklung der internen und für Mitglieder zugänglichen Weboberflächen, sowohl in Sachen Funktionalität als auch Design, Internationalisierung und Accessibility
	- Entwicklung neuer Funktionen und Datenstrukturen in der zentralen Mitgliederdatenbank
	- Dokumentation des Projekts
	- Aufbau einer umfangreichen Testsammlung für alle Komponenten und Schnittstellen
	- Weiterentwicklung der CI/CD-Pipeline und Automatisierung der Infrastruktur
	- $\circ$  ...
- Kontakt: [technik@fem.tu-ilmenau.de](mailto:technik@fem.tu-ilmenau.de)

# **Admin für Infrastruktur**

### **Admin vom Aruba-WLAN**

Unser neues WLAN kommt von Aruba. Du fuchst dich in die Konfiguration dahinter ein und kümmerst dich darum, dass unsere Mitglieder kabellos zum Internet kommen.

- Technik:
	- Aruba AP-515
	- Aruba AP-535
	- Aruba AP-565
	- Aruba IAP-315
	- Aruba AP-303P
	- $\circ$  Aruba AP-205H
	- $\circ$  Aruba 7210
- Kontakt: [technik@fem.tu-ilmenau.de](mailto:technik@fem.tu-ilmenau.de)

### **Admin vom Core-Router "newdawn"**

Du hast Login-Zugang zum Herz des FeM-Net und kannst da alles konfigurieren. Das ist eine sehr vertrauensvolle Aufgabe, deshalb würden wir dich vorher gerne etwas länger kennen.

- Technik:
	- Aruba 8320
- Kontakt: [technik@fem.tu-ilmenau.de](mailto:technik@fem.tu-ilmenau.de)

### **Admin vom XMPP-Server**

Wir betreiben einen [XMPP Server](https://wiki.fem.tu-ilmenau.de/public/dienste/xmpp/start) auf ejabberd Basis. Du kannst diesen HA bauen und machst sonst ab und zu Updates.

- Technik:
	- Debian 10
	- PostgreSQL
	- $\circ$  ejabberd
- Kontakt: [technik@fem.tu-ilmenau.de](mailto:technik@fem.tu-ilmenau.de)

### **Admin von fem.social (Mastodon)**

Du kümmerst dich um unsere [Mastodon Instanz fem.social](https://wiki.fem.tu-ilmenau.de/public/dienste/mastodon/start). Vor allem Moderation von Beiträgen und ab und zu Updates.

- Technik:
	- Ubuntu Server 18.04 LTS
	- PostgreSQL
	- [Mastodon](https://github.com/tootsuite/mastodon/)
- Kontakt: [technik@fem.tu-ilmenau.de](mailto:technik@fem.tu-ilmenau.de)

### **Admin vom Webcluster**

Kontakt: [technik@fem.tu-ilmenau.de](mailto:technik@fem.tu-ilmenau.de)

### **Admin vom PostgreSQL-Cluster**

pgsql-2 ist unser neues PostgreSQL Datenbank-Cluster im Multimaster Setup. Dies ist fertig gebaut und gut dokumentiert und muss nur aktuell gehalten und nach Bedarf weiterentwickelt werden.

- Technik:
	- NixOS
	- PostgreSQL
- Kontakt: [technik@fem.tu-ilmenau.de](mailto:technik@fem.tu-ilmenau.de)

### **Admin vom LDAP-Server**

Auf directory liegt unser LDAP. Dies kann gerne Mal ein paar Updates bekommen. Außerdem darfst du da unseren Aktiven Berechtigungen klicken für fast alles.

Kontakt: [technik@fem.tu-ilmenau.de](mailto:technik@fem.tu-ilmenau.de)

#### **Admin vom Monitoring**

Das Monitoring stellt ständige automatische Überwachung unserer Dienste und Infrastruktur im FeM-Net bereit und benachrichtigt Admins im Problemfall. Als Monitoring-Admin bist du verantwortlich für die Wartung und Pflege der bestehenden Systeme, Betreuung bei der Einrichtung von Monitoring für neue System im FeM-Net und hast die Möglichkeit, eigene Ideen zum Monitoring beizutragen und vielleicht auch neue Monitoring-Technologien auszuprobieren.

- Technik:
	- Gentoo Linux
	- Icinga2
	- Collectd
	- Graphite
	- Grafana
	- Nagios Plugins
- Kontakt: [monitoring@fem.tu-ilmenau.de](mailto:monitoring@fem.tu-ilmenau.de)

From: <https://wiki.fem.tu-ilmenau.de/>- **FeM-Wiki**

Permanent link: **<https://wiki.fem.tu-ilmenau.de/public/mitmachen/technik>**

Last update: **2024/04/12 09:27**

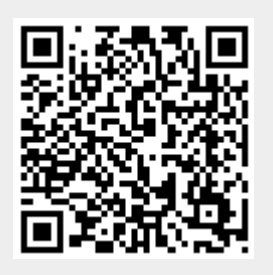